# **Moving Existing SAS Applications to the Public Cloud**

Margaret Crevar

SAS Institute

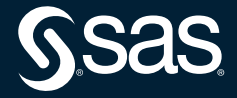

### **Disclaimer**

- Information discussed in this paper is based on what is available from the public clouds and SAS experience with the public clouds at the time of the writing of this paper.
- Public clouds are always enhancing their offerings.
- SAS experience in the public clouds is growing daily.

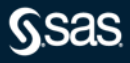

# **Before you Start**

### Why are you moving SAS to the Public Cloud?

• There is no wrong answer

### Success criteria

- Just get SAS to the cloud
- SAS needs to run as fast or faster

### Migration plan

- Everything at once
- A little at a time
- Upgrade SAS during the move (9.4 to Viya)

### Budget

# **Understanding SAS Applications**

### Layers and components of the existing SAS jobs

• SAS 9 Content Assessment tool

### Compute Resources

- CPUs number and speed
- Memory
- Network
- IO throughput

### Location of

- source data
- third-party components
- SAS clients

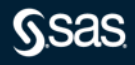

### The SAS 9 Content Assessment

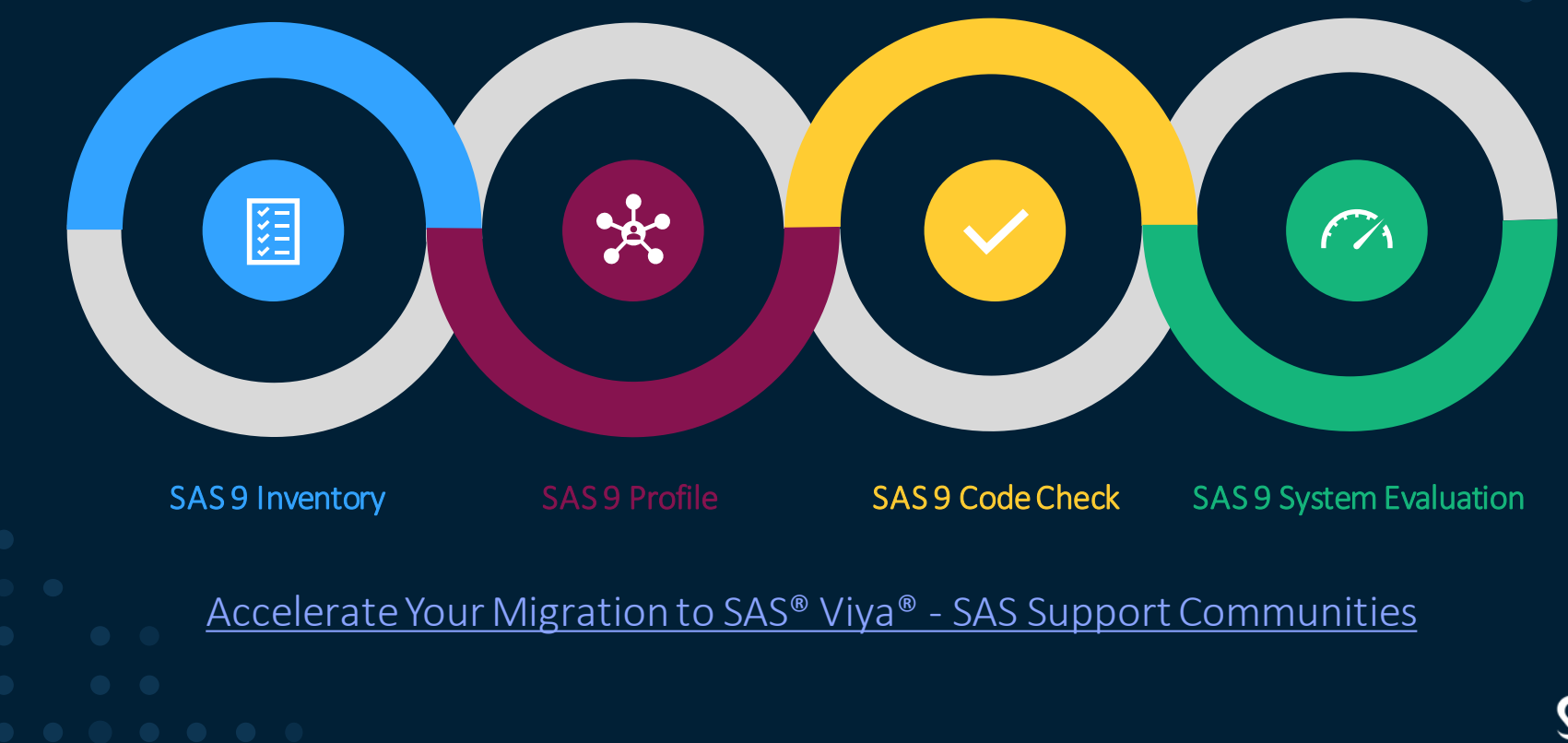

### When to Use SAS 9 Content Assessment

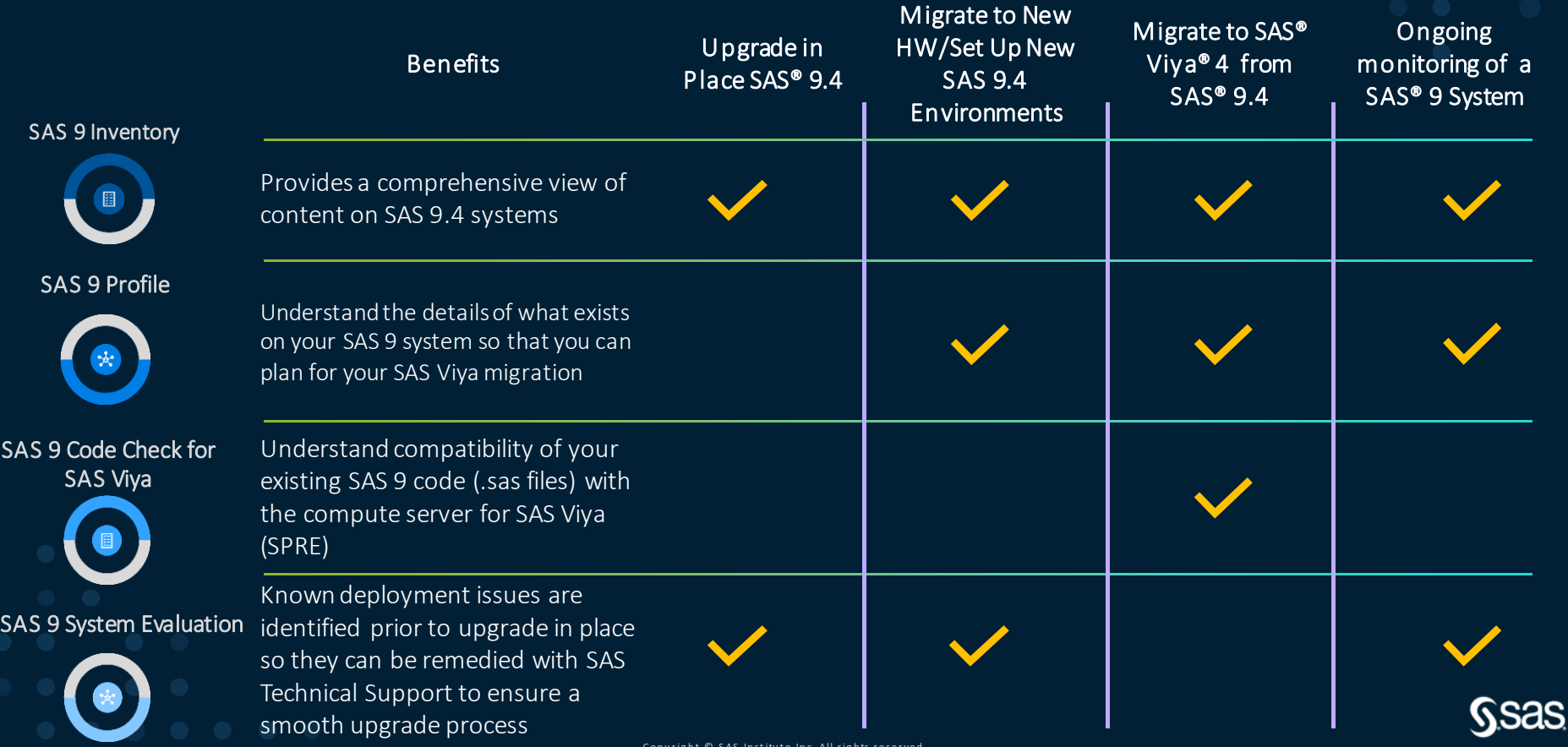

### **Compute Resources**

### CPUs – number and speed

• RHEL Gather Information script

Memory

**Network** 

### IO throughput

• RHEL iotest script

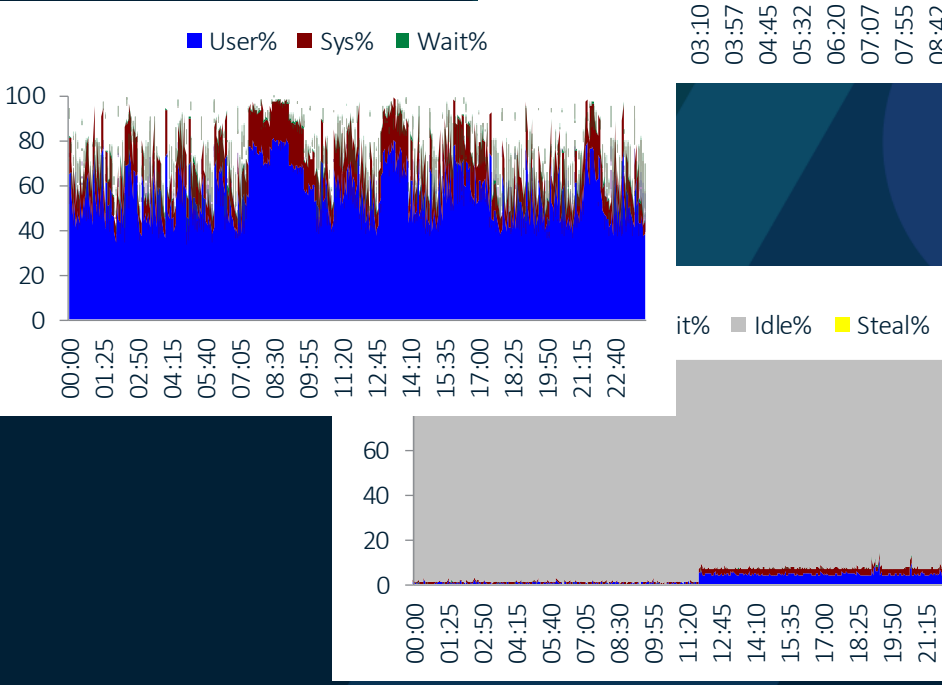

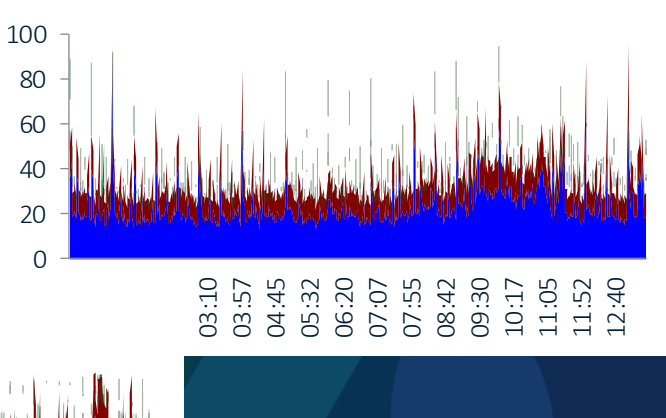

User% Sys% Wait%

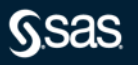

22:40

# **Which Instance Type?**

#### SAS 9 Systems

- SAS Compute Tier (s)
- SAS Mid-tier and Metadata Servers

SAS Viya Systems

- CAS Controller and Worker Nodes
- MicroServices, Postgres, and RabbitMQ Node(s)
- SAS Programming Run Time Node(s)

#### 62239 - [SAS® on the Public Cloud](https://support.sas.com/kb/62/239.html)

[Administration and Deployment -](https://communities.sas.com/t5/Administration-and-Deployment/bd-p/sas_admin) SAS Support Communities

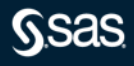

# **What Storage?**

### What IO throughput is needed for each area?

- Permanent SAS Data Storage
- Temporary SAS Data Storage

Is a shared file system needed?

Is encryption needed?

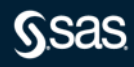

# **Conclusion**

#### Understand

the complete workload

the expected SLAs of the workload

the budget for the workload

Know that IO throughput is limited to external storage

Access to data outside of public cloud will cause performance degradation

Instances, storage types, … are always changing in the public clouds

[SAS Proceedings and more \(lexjansen.com\)](https://www.lexjansen.com/)

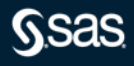

# **Questions?**

sas.com

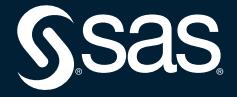

Copyright  $@$  SAS Institute Inc. All rights reserved.